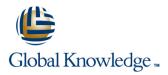

## **Perl Programming**

## Duration: 3 Days Course Code: PERL Delivery Method: Virtual Learning

#### Overview:

The Perl Programming course is designed to give delegates the knowledge to develop/maintain Perl scripts.

Virtual Learning

This interactive training can be taken from any location, your office or home and is delivered by a trainer. This training does not have any delegates in the class with the instructor, since all delegates are virtually connected. Virtual delegates do not travel to this course, Global Knowledge will send you all the information needed before the start of the course and you can test the logins.

## **Target Audience:**

Programmers who need to write or maintain scripts in Perl.

## **Objectives:**

Knowledge of Perl to write, maintain and understand Perl scripts.

#### Prerequisites:

Delegates attending this course should be able to define general programming concepts including compilation and execution,variables,arrays,sequence,selection and iteration,navigate the filesystem (on the command line ideally),edit and save text files and browse the web. This knowledge can be obtained by attendance on the pre-requisite Introduction to Programming course.

#### Follow-on-Courses:

- Apache Web Server (APH)
- Introduction to MySQL (MYSI)
- Python Programming 1 (PYP1)
- Ruby Programming (RUBYP)
- PHP Programming (PHP)
- PHP & MySQL for Web Development (PHPMWD)
- PHP Programming & MySQL for Web Development (PHPPMWD)
- Ruby on Rails (RUBYR)

## Content:

Perl Programming Training Course Course Contents - DAY 1

**Course Introduction** 

- Administration and Course Materials
- Course Structure and Agenda
- Delegate and Trainer Introductions

#### Session 1: INTRODUCTION TO PERL

- What is PERL and why PERL is useful
- Obtaining PERL

Session 2: PERL BASICS

- Using Perl
- Comments in a Perl Script
- Data Representation in Perl
- Numbers
- Strings
- Comparators
- Operators
- Using Standard Input
- Standard Output

#### Session 3: ARRAYS AND LISTS

- What is a List or Array?
- Assignment
- Accessing Array Elements
- The Push and Pop Functions
- The Shift and Unshift Functions
- Building an Array from

ISTDIN

PERL

## Session 4: CONDITIONAL AND CONTROL STRUCTURES

- Control Structures
- Statement Blocks
- Conditional Statements
- If Keyword

Ρ

- Unless Keyword
- Elsif Keyword
- Control Statements
- While Keyword
   Until Keyword
- Do Keyword
- For Statement
- Foreach Statement

#### Session 5: ASSOCIATIVE ARRAYS

- Associative (Hash) Arrays
- Keys Function
- Values Function
- Each Function
- Delete Function
- Exist Function
- Big Arrow Perl Programming Training Course Course Contents - DAY
   2

Session 6: BASIC INPUT AND OUTPUT

## STDIN

- The Diamond Operator
- Print for Normal Output
- Printf for Formatted Output

#### Session 7: REGULAR EXPRESSION

- Regular Expression
- Multipliers
- Special Perl Variables in Pattern Matching
- Substitutions
- The Split and Join Functions
- Split Function
- Join Function
- Case Statement

#### Session 8: FUNCTIONS

- A User Defined Function (Subroutine)
- Calling a User Function
- Return Values
- Passing Arguments to Functions
- Private Variables in Functions

www.globalknowledge.com/en-gb/

Variables Using Local

## Session 9: ADDITIONAL CONTROL STRUCTURES

- Additional Control Structures
- Last Statement
- Next Statement
- Redo Statement
- Labeled Blocks
- Expression Modifiers
- ;; and || as Control Structures Perl Programming Training Course Course Contents - DAY 3

#### Session 10: FILE HANDLING

- Filehandles and File Tests
- Opening and Closing a Filehandle
- Using Filehandles
- File Tests

#### Session 11: PERL DBI/DBD MODULES

- Perl DBI Module
- What is DBI
- Database Handles
- Statement Handles

# Session 12: FILE AND DIRECTORY FUNCTIONS

- File and Directory Functions
- Changing Directories
- Current Directory
- Globbing
- Opening and Closing a Directory
- Reading a Directory Handle
- Removing a File
- Renaming a File
- Making and Removing Directories
- Modifying Permissions
- Modifying Ownership

Session 13: MODULES PACKAGES LIBRARIES PRAGMA ; PERLDOC

Modules
Package

Library

Pragma
Perldoc

info@globalknowledge.co.uk

01189 123456

## Further Information:

For More information, or to book your course, please call us on Head Office 01189 123456 / Northern Office 0113 242 5931 info@globalknowledge.co.uk

www.globalknowledge.com/en-gb/

Global Knowledge, Mulberry Business Park, Fishponds Road, Wokingham Berkshire RG41 2GY UK